## Package 'BioMark'

September 7, 2015

<span id="page-0-0"></span>Type Package

Title Find Biomarkers in Two-Class Discrimination Problems

Version 0.4.5

Author Ron Wehrens, Pietro Franceschi

Maintainer Ron Wehrens <ron.wehrens@gmail.com>

Description Variable selection methods are provided for several classification methods: the lasso/elastic net, PCLDA, PLSDA, and several t-tests. Two approaches for selecting cutoffs can be used, one based on the stability of model coefficients under perturbation, and the other on higher criticism.

License GPL  $(>= 2)$ 

**Depends** pls, glmnet, MASS, st  $(>= 1.1.6)$ 

LazyLoad yes

NeedsCompilation no

Repository CRAN

Date/Publication 2015-09-07 18:17:37

## R topics documented:

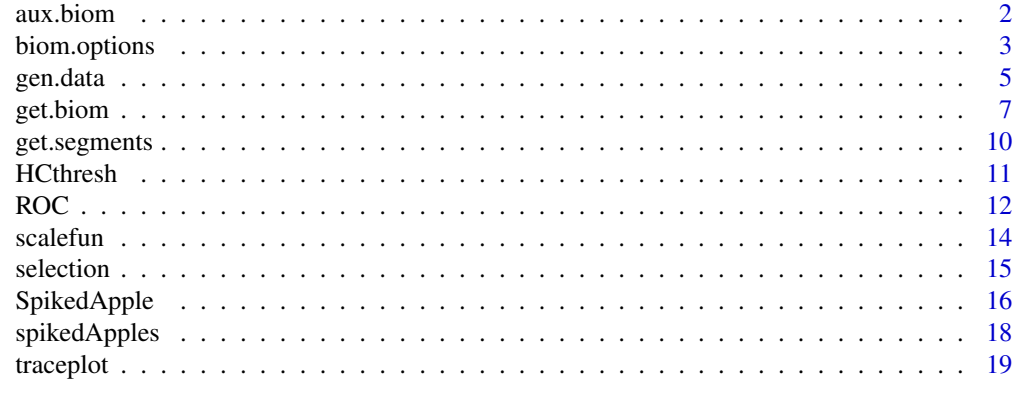

 $\bf 1$ ndex  $\bf 20$  $\bf 20$ 

<span id="page-1-0"></span>

#### Description

These functions return coefficient sizes for a variety of modelling methods. Not to be called directly by the user - use function get.biom for that.

#### Usage

```
pcr.coef(X, Y, ncomp, scale.p, ...)
pcr.stab(X, Y, ncomp, scale.p,
           segments = NULL, variables = NULL, ...)
pls.coef(X, Y, ncomp, scale.p, ...)
pls.stab(X, Y, ncomp, scale.p,
           segments = NULL, variables = NULL, ...)
vip.coef(X, Y, ncomp, scale.p, ...)
vip.stab(X, Y, ncomp, scale.p,
         segments = NULL, variables = NULL, ...)
lasso.coef(X, Y, scale.p,
           lasso.opt = biom.options()$lasso,...)
lasso.stab(X, Y, scale.p,
           segments = NULL, variables = NULL, ...)
shrinkt.coef(X, Y, scale.p, ...)
shrinkt.stab(X, Y, scale.p,
             segments = NULL, variables = NULL, ...)
studentt.coef(X, Y, scale.p, ...)
studentt.stab(X, Y, scale.p,
              segments = NULL, variables = NULL, ...)
pval.pcr(X, Y, ncomp, scale.p, npermut)
pval.plsvip(X, Y, ncomp, scale.p, npermut, smethod)
```
#### Arguments

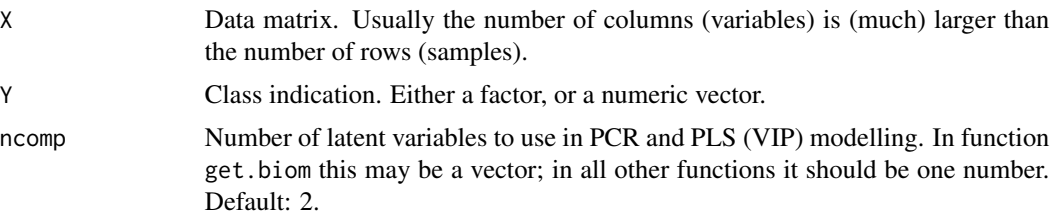

## <span id="page-2-0"></span>biom.options 3

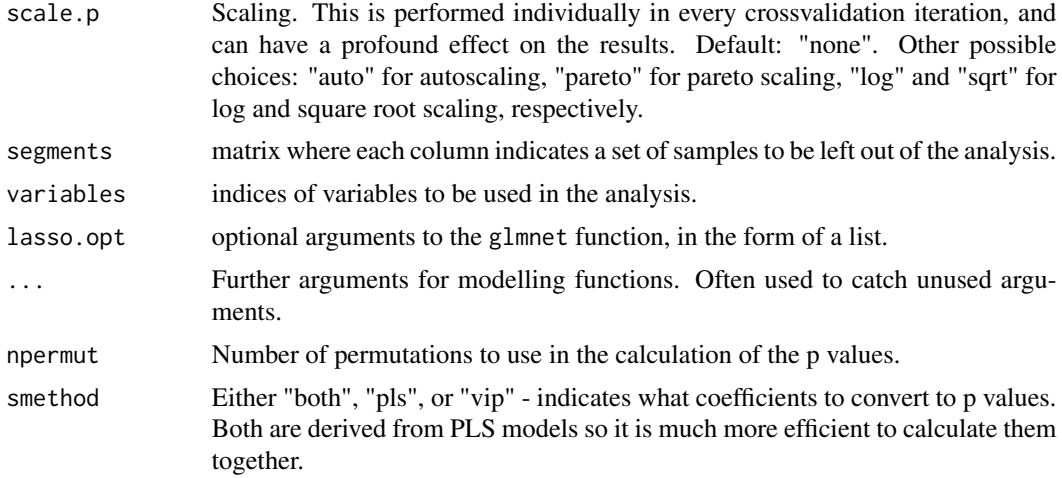

#### Value

The functions ending in coef return t-statistics or model coefficients for all variables. The functions ending in stab return these statistics in a matrix, one column per segment. The functions starting with pval convert model coefficients or VIP statistics into p values, using permutation resampling.

## Author(s)

Ron Wehrens

#### See Also

[get.biom](#page-6-1), [glmnet](#page-0-0), [scalefun](#page-13-1)

<span id="page-2-1"></span>biom.options *Set or return options for stability-based biomarker selection*

#### Description

A function to set options for stability-based biomarker selection in the BioMark package, or to return the current options.

## Usage

```
biom.options(..., reset = FALSE)
```
## Arguments

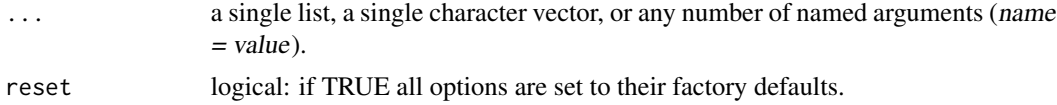

#### Details

If called with no arguments, or with an empty list as the single argument, biom.options returns the current options.

If called with a character vector as the single argument, a list with the arguments named in the vector are returned.

If called with a non-empty list as the single arguments, the list elements should be named, and are treated as named arguments to the function.

Otherwise, biom.options should be called with one or more named arguments name = value. For each argument, the option named name will be given the value value.

The options are saved in an envirtonment variable .biom.Options, and remain in effect until the end of the session. If the environment is saved upon exit, they will be remembered in the next session.

The recognised options are:

max.seg Maximal number of jackknife iterations. Default: 100.

- oob.size, oob.fraction Size of the out-of-bag fraction, either given as an absolute number (oob.size) or as a fraction. Default is to leave out ten percent. If oob.size is given explicitly, it takes precedence over oob.fraction. Default: oob.fraction = .1.
- **variable.fraction** Use 1 to always include all variables use a smaller fraction to have a different random subset of all variables in each iteration (stability-based identification). Default: .7.
- ntop The number of "top" coefficients taken into account in stability-based biomarker identification. If a variable appears consistently among the ntop biggest coefficients, it is said to be stable. If ntop is a number between 0 and 1, it is taken to indicate the fraction of variables to be included in the model. Default: 10.
- min.present The minimal fraction of times a variable should be in the top list to be considered as a potential biomarker (stability-based identification). Setting this argument to 0 will lead to a list containing all coefficients that were present in the top list at least once - a value of 1 only returns those variables that are selected in every iteration. Default: .1.
- nset The number of permutations to establish null distributions for PCR, PLS and VIP statistics in the Higher-Criticism approach. Default: 10,000.
- fmethods All biomarker selection methods available within BioMark. Currently equal to c("studentt", "shrinkt", "pcr
- univ.methods The names of the univariate biomarker selection methods currently known to BioMark. Currently equal to c("studentt", "shrinkt")
- HCalpha The default of the alpha parameter in the HC method. Value: 0.1.
- lasso a list of arguments passed to the underlying glmnet function, such as family, nlambda, alpha, lambda, or lambda.min.ratio. For binary classification, the "binomial" family is the default, but the most similar setting compared to the other methods in the package is family = "gaussian". For choices other than the default, a warning is printed to the screen.

#### Value

A list with the (possibly changed) options. If any named argument (or list element) was provided, the list is returned invisibly.

#### <span id="page-4-0"></span>gen.data 5

## Side Effects

If any named argument (or list element) was provided, biom.options updates the elements of the option list .biom.Options\$options.

#### Note

This function is based on the [pls.options](#page-0-0) function in package pls.

## Author(s)

Ron Wehrens

#### See Also

[glmnet](#page-0-0)

#### Examples

```
## Return current options:
biom.options()
biom.options("max.seg")
## Set options:
biom.options(max.seg = 100, oob.fraction = .2)
biom.options(lasso = list(alpha = .75, nlambda = 50))
biom.options()
## the next line removes some options - for these, glmnet defaults will be used
biom.options(lasso = list(alpha = .9, family = "binomial"))
## Restore factory settings:
biom.options(reset = TRUE)
```
gen.data *Simulate data sets*

#### Description

The functions gen.data and gen.data2 generate one or more two-class data matrices where the first nbiom variables are changed in the treatment class. The aim is to provide an easy means to evaluate the performance of biomarker identification methods. Function gen.data samples from a multivariate normal distribution; gen.data2 generates spiked data either by adding differences to the first columns, or by multiplying with factors given by the user. Note that whereas gen.data will provide completely new simulated data, both for the control and treatment classes, gen.data2 essentially only changes the biomarker part of the treated class.

#### Usage

```
gen.data(ncontrol, ntreated = ncontrol, nvar, nbiom = 5, group.diff = 0.5,
         nsimul = 100, means = rep(0, nvar), cormat = diag(nvar))
gen.data2(X, ncontrol, nbiom, spikeI,
         type = c("multiplicative", "additive"),
         nsimu1 = 100, stddev = .05
```
## Arguments

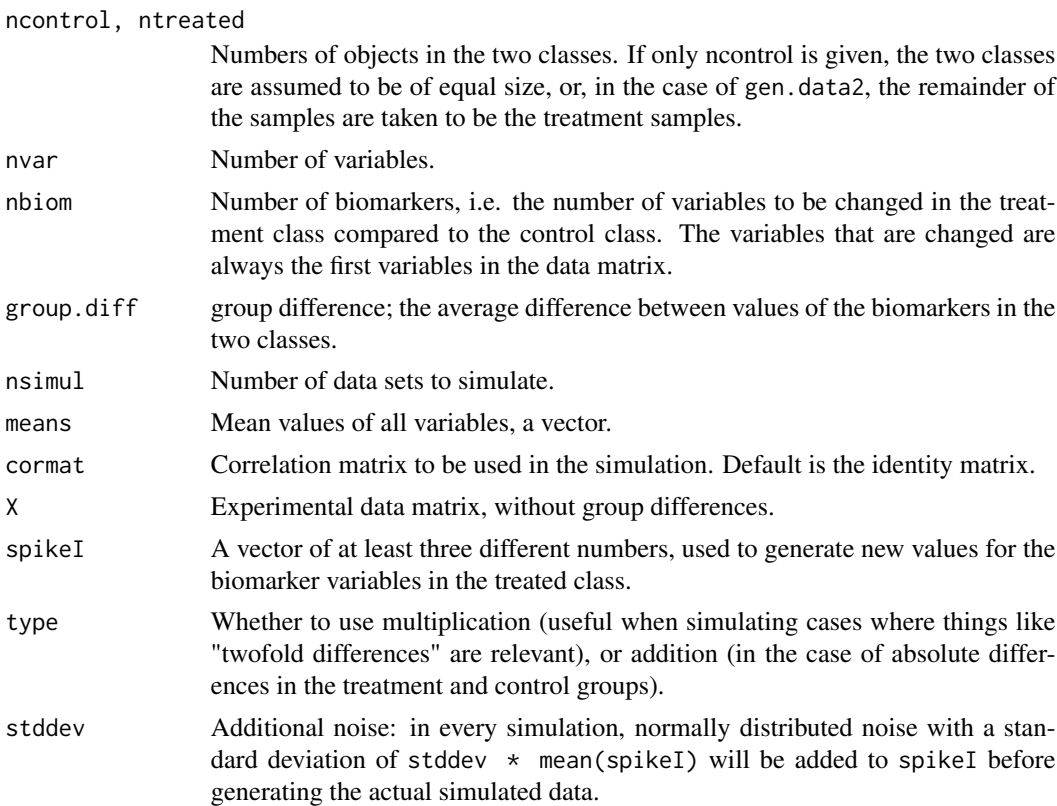

#### Details

The spikeI argument in function gen.data2 provides the numbers that will be used to artificially "spike" the biomarker variables, either by multiplication (the default) or by addition. To obtain approximate two-fold differences, for example, one could use spikeI =  $c(1.8, 2.0, 2.2)$ . At least three different values should be given since in most cases more than one set will be simulated and we require different values in the biomarker variables.

#### Value

A list with the following elements:

- X An array of dimension nobj1 + nobj2 times nvar times nsimul.
- Y The class vector.

#### <span id="page-6-0"></span>get.biom **7**

n.biomarkers The number of biomarkers.

Note that the biomarkers are always in the first nbiom columns of the data matrix.

## Author(s)

Ron Wehrens

## Examples

```
## Not run:
X \leq - gen.data(10, nvar = 200)
names(X)
dim(X$X)
set.seed(7)
simdat \leq gen.data(10, nvar = 1200, nbiom = 22, nsimul = 1,
                   group.diff = 2)
simdat.stab <- get.biom(simdat$X[,,1], simdat$Y, fmethod = "all",
                        type = "stab", ncomp = 3, scale.p = "auto")## show LASSO success
traceplot(simdat.stab, lty = 1, col = rep(2:1, c(22, 1610)))data(SpikePos)
real.markers <- which(SpikePos$annotation$found.in.standards > 0)
X.no.diff <- SpikePos$data[1:20, -real.markers]
set.seed(7)
simdat2 <- gen.data2(X.no.diff, ncontrol = 10, nbiom = 22,
                     spikeI = c(1.2, 1.4, 2), nsimul = 1)simdat2.stab <- get.biom(simdat2$X[,,1], simdat$Y,
                         fmethod = "all", type = "stab", ncomp = 3,
                         scale.p = "auto")## show LASSO success
traceplot(simdat2.stab, lty = 1, col = rep(2:1, c(22, 1610)))
```

```
## End(Not run)
```
<span id="page-6-1"></span>get.biom *Get biomarkers discriminating between two classes*

## Description

Biomarkers can be identified in several ways: the classical way is to look at those variables with large model coefficients or large t statistics. One other is based on the higher criticism approach (HC), and the third possibility assesses the stability of these coefficients under subsampling of the data set.

## Usage

```
get.biom(X, Y, fmethod = "all", type = c("stab", "HC", "coeff"),ncomp = 2, biom,opt = biom.options(), scale.p = "auto",...)
## S3 method for class 'BMark'
coef(object, ...)
## S3 method for class 'BMark'
print(x, \ldots)## S3 method for class 'BMark'
summary(object, ...)
```
#### **Arguments**

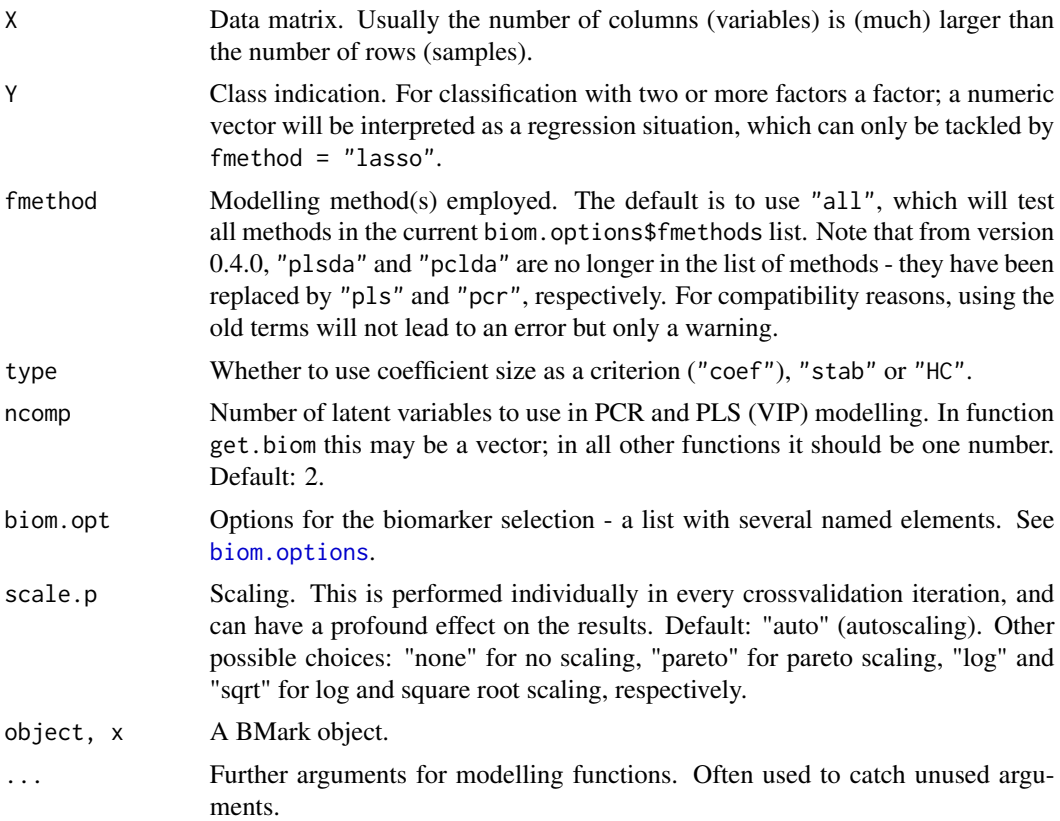

#### Value

Function get.biom returns an object of class "BMark", a list containing an element for every fmethod that is selected, as well as an element info. The individual elements contain information depending on the type chosen: for type  $==$  "coef", the only element returned is a matrix containing coefficient sizes. For type  $==$  "HC" and type  $==$  "stab", a list is returned containing elements biom.indices, and either pvals (for type == "HC") or fraction.selected (for type == "stab"). Element biom.indices contains the indices of the selected variables, and can be extracted using function selection. Element pvals contains the p values used to perform HC

<span id="page-7-0"></span>

#### <span id="page-8-0"></span>get.biom 9

thresholding; these are presented in the original order of the variables, and can be obtained directly from e.g. t statistics, or from permutation sampling. Element fraction.selected indicates in what fraction of the stability selection iterations a particular variable has been selected. The more often it has been selected, the more stable it is as a biomarker. Generic function coef. biom extracts model coefficients, p values or stability fractions for types "coef", "HC" and "stab", respectively.

#### Author(s)

Ron Wehrens

#### See Also

[biom.options](#page-2-1), [get.segments](#page-9-1), [selection](#page-14-1), [scalefun](#page-13-1)

```
## Real apple data (small set)
data(spikedApples)
apple.coef <- get.biom(X = spikedApples$dataMatrix,
                       Y = factor(rep(1:2, each = 10)),ncomp = 2:3, type = "coef")
coef.sizes <- coef(apple.coef)
sapply(coef.sizes, range)
## stability-based selection
set.seed(17)
apple.stab \le get.biom(X = spikedApples$dataMatrix,Y = factor(rep(1:2, each = 10)).ncomp = 2:3, type = "stab")
selected.variables <- selection(apple.stab)
unlist(sapply(selected.variables, function(x) sapply(x, length)))
## Ranging from more than 70 for pcr, approx 40 for pls and student t,
## to 0-29 for the lasso
unlist(sapply(selected.variables,
              function(x) lapply(x, function(xx, y) sum(xx %in% y),
              spikedApples$biom)))
## TPs (stab): all find 5/5, except pcr.2 and the lasso with values for lambda
## larger than 0.0484
unlist(sapply(selected.variables,
              function(x) lapply(x, function(xx, y) sum(!(xx %in% y)),
              spikedApples$biom)))
## FPs (stab): PCR finds most FPs (approx. 60), other latent-variable
## methods approx 40, lasso allows for the optimal selection around
## lambda = 0.0702
## regression example
data(gasoline) ## from the pls package
gasoline.stab <- get.biom(gasoline$NIR, gasoline$octane,
                          fmethod = c("pcr", "pls", "lasso"), type = "stab")
```

```
## Not run:
## Same for HC-based selection
## Warning: takes a long time!
apple.HC \leq get.biom(X = spikedApples$dataMatrix,Y = factor(rep(1:2, each = 10)),ncomp = 2:3, type = "HC")sapply(apple.HC[names(apple.HC) != "info"],
      function(x, y) sum(x$biom.indices %in% y),
      spikedApples$biom)
sapply(apple.HC[names(apple.HC) != "info"],
      function(x, y) sum(!(x$biom.indices %in% y)),
      spikedApples$biom)
```
## End(Not run)

<span id="page-9-1"></span>get.segments *Subsampling segments*

## Description

Provides combinations of samples to be left out in subsampling, with a maximum given by parameter max.seg.

#### Usage

```
get.segments(i1, i2 = NULL, oob.size = 1, max.seg = 100)
```
## Arguments

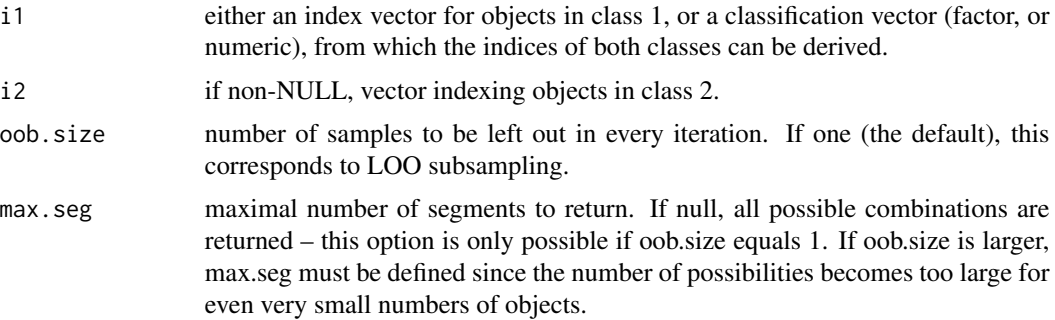

#### Value

Returns a matrix where the columns contain the numbers of the samples to be left out in the respective iterations.

## Author(s)

Ron Wehrens

<span id="page-9-0"></span>

#### <span id="page-10-0"></span>HCthresh 11

## See Also

[get.biom](#page-6-1)

#### Examples

```
i1 \leq -\text{seq}(1, 10, \text{ by } = 2)i2 \leq -seq(2, 15, by = 2)get.segments(i1, i2)
get.segments(i1, i2, max.seg = 10)
get.\n    segments(i1, i2, oob.size = 2, max. \n    seg = 10)I \leftarrow rep(1:2, c(5,6))get.segments(I)
get.segments(I, max.seg = 15)
```
HCthresh *Biomarker thresholding by Higher Criticism*

## Description

Higher Criticism (HC) is a second-level significance testing approach to determine which variables in a multivariate set show significant differences in two classes. Function HCthresh selects those p values that are significantly different from what would be expected from their uniform distribution under the null hypothesis.

#### Usage

 $HCthresh(pvec, alpha = 0.1, plotit = FALSE)$ 

## Arguments

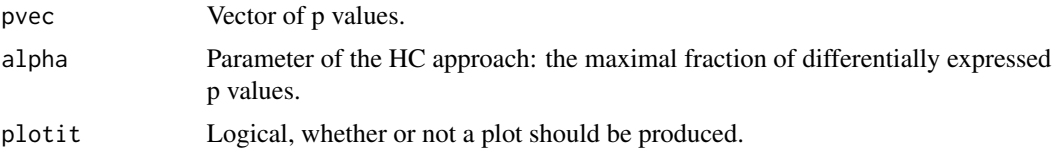

#### Details

In HC, one tests the deviation of the expected behaviour of p values under a null distribution. Function HCthresh implements the approach by Donoho and Jin to find out which of these correspond to real differences. The prerequisites are that the true biomarkers are rare (consist of only a small fraction of all variables) and weak (are not able to discriminate between the two classes all by themselves).

## Value

A vector containing the ordered indices of the p values satisfying the HC criterion.

#### <span id="page-11-0"></span>Author(s)

Ron Wehrens

#### References

David Donoho and Jiashun Jin: Higher criticism thresholding: Optimal feature selection when useful features are rare and weak. *PNAS* 108:14790-14795 (2008).

Ron Wehrens and Pietro Franceschi: Thresholding for Biomarker Selection in Multivariate Data using Higher Criticism. Mol. Biosystems (2012). In press. DOI: 10.1039/C2MB25121C

#### See Also

[get.biom](#page-6-1) for general approaches to obtain biomarkers based on multivariate discriminant methods and t statistics

## Examples

```
data(spikedApples)
bms <- get.biom(spikedApples$dataMatrix, rep(0:1, each = 10),
              type = "coef", fmethod = "studentt")
bms.pvalues \leq -2 \times (1 - pt(abs(bms[[1]]), 18))sum(bms.pvalues < .05) ## 15
sum(p.adjust(bms.pvalues, method = "fdr") < .05) ## 4
signif.bms <- HCthresh(bms.pvalues, plotit = TRUE)
length(signif.bms) ## 11
```
ROC *ROC curves*

#### **Description**

Functions for making, plotting and analysing ROC curves.

#### Usage

```
ROC(TestResult, ...)
## Default S3 method:
ROC(TestResult, D, take.abs = TRUE, ...)## S3 method for class 'ROC'
plot(x, type = "b", null(line = TRUE,xlab = "False Pos. Rate", ylab = "True Pos. Rate",
xlim = c(0, 1), ylim = c(0, 1), max = "ROC", ...## S3 method for class 'ROC'
points(x, \ldots)## S3 method for class 'ROC'
lines(x, \ldots)## S3 method for class 'ROC'
```
## $ROC$  13

```
identity(x, labels = NULL, ..., digits = 1)## S3 method for class 'ROC'
print(x, \ldots)roc.value(found, true, totalN)
AUC(x, max.mspec)
```
## Arguments

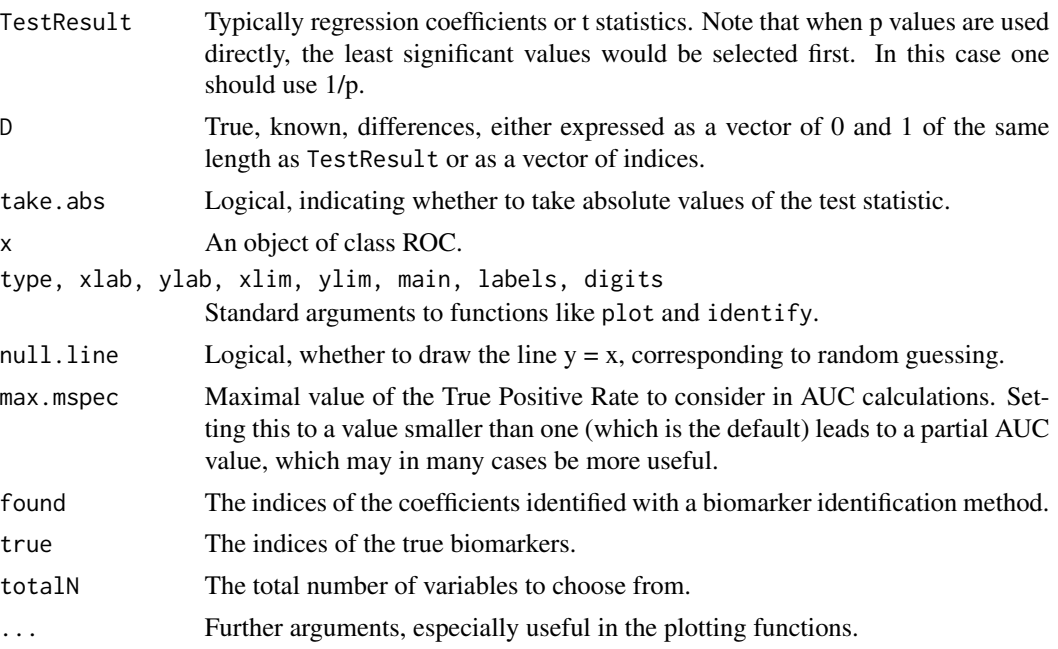

## Value

Function ROC returns a list with elements:

- 1. sensSensitivity, or True Positive Rate (TPR).
- 2. mspec1 Specificity, or False Positive Rate (FPR).
- 3. testlevels of the test statistic.
- 4. callFunction call.

Function roc.value returns a list with elements sens and mspec, i.e., one point on a ROC curve.

Function AUC returns the area under the curve, measured up to the value of max.mspec - if the latter is smaller than 1, it is a partial AUC curve.

## Author(s)

Ron Wehrens

## References

T. Lumley: ROC curves - in Programme's Niche, R News 4/1, June 2004.

#### Examples

```
data(spikedApples)
apple.coef <- get.biom(X = spikedApples$dataMatrix,
                       Y = rep(1:2, each = 10),fmethod = "vip",
                       ncomp = 3, type = "coef")
## ROC curve for all VIP values, ordered according to size
true.biom <- (1:ncol(spikedApples$dataMatrix) %in% spikedApples$biom)
vip.roc <- ROC(apple.coef$vip, true.biom)
plot(vip.roc)
## Add stability-based selection point
apple.stab \le get.biom(X = spikedApples$dataMatrix,Y = rep(1:2, each = 10),
                       fmethod = "vip",
                       ncomp = 3, type = "stab")
stab.roc <- roc.value(apple.stab$vip[[1]]$biom.indices,
                      spikedApples$biom,
                      totalN = ncol(spikedApples$dataMatrix))
points(stab.roc, col = "red", pch = 19, cex = 1.5)
## Not run:
## Add HC-based selection point
## Attention: takes approx. 2 minutes on my PC
apple.HC <- get.biom(X = spikedApples$dataMatrix,
                     Y = rep(1:2, each = 10),
                     fmethod = "vip",
                     ncomp = 3, type = "HC")
HC.roc <- roc.value(apple.HC$vip$biom.indices,
                    spikedApples$biom,
                    totalN = ncol(spikedApples$dataMatrix))
points(HC.roc, col = "blue", pch = 19, cex = 1.5)## End(Not run)
```
<span id="page-13-1"></span>scalefun *Different forms of scaling*

#### Description

Function providing different forms of scaling in disciminant analysis - the resulting data matrix is mean-centered after the scaling. Modelled after functions in the st package.

#### Usage

```
scalefun(sc.p = c("none", "log", "sqrt", "pareto", "auto"))
```
<span id="page-13-0"></span>

#### <span id="page-14-0"></span>selection and the selection of the selection of the selection of the selection of the selection of the selection of the selection of the selection of the selection of the selection of the selection of the selection of the

## Arguments

sc.p Type of scaling. A pass-through option, performing only mean-centering, is provided by argument "none".

#### Value

A matrix. The function performs the required scaling, and mean-centers the result.

## Author(s)

Ron Wehrens

## Examples

```
X \leq gen.data(5, nvar = 9, nsimul = 1)
FUN <- scalefun(sc.p = "pareto")
FUN(X$X[,,1])
```
<span id="page-14-1"></span>selection *Accessor function to the selected variables of a BioMark object*

## Description

Convenience function to get the indices of the selection in a BioMark object.

#### Usage

```
selection(object, ...)
```
## Arguments

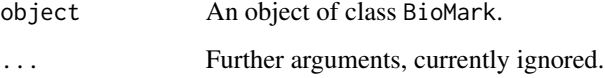

## Value

A vector containing the indices of the selected variables.

## See Also

[get.biom](#page-6-1)

## Examples

```
## stability-based selection
set.seed(17)
data(spikedApples)
apple.stab \le get.biom(X = spikedApples$dataMatrix,Y = factor(rep(1:2, each = 10)),ncomp = 2:3, type = "stab")
selected.variables <- selection(apple.stab)
```
SpikedApple *Spike-in metabolomics data for apple extracts*

## Description

Data from a spike-in experiment for apple extracts. Twenty apple extracts are divided in two groups, one control, and one spike-in group. The control group is measured without any spiking - the spikein group is spiked with nine chemical compounds in three different combinations of concentrations. The data provide the experimental data of the forty apple extracts in lists SpikePos and SpikeNeg for positive and negative ionization, respectively, and in two separate data.frames (pos.markers and neg.markers) contains information of the features of the standards, i.e., the spike-in compounds.

#### Usage

data(SpikePos) data(SpikeNeg)

#### Format

SpikePos and SpikeNeg are lists with three elements:

- data Data matrix, describing for each of the forty injections the intensity of the features (columns). Column names consist of a combination of retention time (in seconds) and m/z values, and are sorted on retention time.
- classes Class labels for the forty injections (control, or group1, 2 or 3).
- annotation Matrix, containing for each of the features XCMS and CAMERA information, such as mz, rt, number of times a feature is identified in the control or spike-in samples, possible isotope or adduct annotation, and whether or not the feature is identified in the standards (the spike-in data).

In addition, pos.markers and neg.markers contain the information of the standards, i.e. the compounds that are spiked in. These data.frames describe in their rows single features identified with XCMS and CAMERA, using the same settings as the experimental apple data, and have the following columns:

comp The (short) name of the spiked-in compound giving rise to this particular feature.

mz, rt, isotope, adduct Feature information, similar to the information in the annotation fields in SpikePos and SpikeNeg.

<span id="page-15-0"></span>

## SpikedApple 17

feature.nr The number of the corresponding feature in either SpikePos or SpikeNeg.

group1, group2, group3 Approximate spiking levels for the three groups. A value of 1.0 corresponds to an increase that is roughly equal to the naturally occuring concentration in apple. Exceptions are trans-resveratrol and cyanidin-3-galactoside, both not naturally occuring. These two compounds have been spiked in at one constant level which gives features of comparable size.

#### Details

This is the complete data set, from which spikedApples is a subset, basically presenting the control and group1 information with hand-picked spike-in features. The data in SpikePos and SpikeNeg use CAMERA grouping to automatically determine which features are corresponding to which spike-in compounds. Raw data in CDF format are available from the MetaboLights repository.

## Author(s)

Pietro Franceschi

#### Source

http://www.ebi.ac.uk/metabolights/MTBLS59

P. Franceschi, D. Masuero, U. Vrhovsek, F. Mattivi and R. Wehrens: A benchmark spike-in data set for biomarker identification in metabolomics. J. Chemom. 26, 16-24 (2012).

#### See Also

spikedApples

```
data(SpikePos)
plot(SpikePos$annotation[,c("rt", "mz")],
     xlab = "Time (s)", ylab = "m/z",main = "Positive ionization mode")
points(pos.markers[!is.na(pos.markers$feature.nr), c("rt", "mz")],
      pch = 19, col = 2data(SpikeNeg)
plot(SpikeNeg$annotation[,c("rt", "mz")],
     xlab = "Time (s)", ylab = "m/z",main = "Negative ionization mode")
points(neg.markers[!is.na(neg.markers$feature.nr), c("rt", "mz")],
      pch = 19, col = 2
```
<span id="page-17-0"></span>

## Description

An data set of LC-MS features, obtained from twenty apples. The last ten apples are spiked with known compounds. This set provides a test case for biomarker selection methods: the task is to retrieve the true biomarker variables. The raw LC-MS data have been converted to CDF format and processed with XCMS to obtain the features.

#### Usage

data(spikedApples)

## Format

The format is a list of four elements:

mz the m/z values of the features (rounded)

rt the retention times of the features

dataMatrix the intensities of the features in the individual samples

biom the indices of the "true" biomarkers

## Author(s)

Pietro Franceschi

#### References

P. Franceschi, D. Masuero, U. Vrhovsek, F. Mattivi and R. Wehrens: A benchmark spike-in data set for biomarker identification in metabolomics. J. Chemom. 26, 16-24 (2012)

R. Wehrens, P. Franceschi, U. Vrhovsek and F. Mattivi. Stability-based biomarker selection. Analytica Chimica Acta (2011), 705, 15-23. http://dx.doi.org/10.1016/j.aca.2011.01.039.

```
data(spikedApples)
## show features identified in all apples
plot(spikedApples$rt, spikedApples$mz,
     xlab = "Retention time (s)", ylab = "m/z",
    main = "Spiked applies - subset")
```
<span id="page-18-0"></span>

## Description

The function plots the coefficient or stability traces for the lasso element of a BioMark object.

#### Usage

```
traceplot(object, ...)
```
## **Arguments**

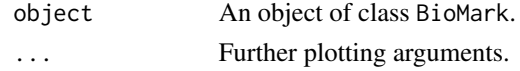

## Author(s)

Ron Wehrens

## References

N. Meinshausen and P. Buhlmann: Stability Selection. J. R. Statist. Soc. B 72, 417-473 (2010)

## See Also

[get.biom](#page-6-1)

```
library(BioMark)
data(spikedApples)
```

```
mycols <- rep("gray", ncol(spikedApples$dataMatrix))
mycols[spikedApples$biom] <- "red"
myltys <- rep(2, ncol(spikedApples$dataMatrix))
myltys[spikedApples$biom] <- 1
```

```
par(mfrow = c(1,2))apple.coef <- get.biom(X = spikedApples$dataMatrix,
                       Y = factor(rep(\theta:1, each = 10)),ncomp = 2:3, type = "coef")
traceplot(apple.coef, col = mycols, lty = myltys)
apple.stab \leq get.biom(X = spikedApples$dataMatrix,
                       Y = factor(rep(0:1, each = 10)),fmethod = c("vip","lasso"), type = "stab")
traceplot(apple.stab, col = mycols, lty = myltys)
```
# <span id="page-19-0"></span>Index

∗Topic classification biom.options , [3](#page-2-0) ∗Topic classif ROC , [12](#page-11-0) ∗Topic datasets SpikedApple , [16](#page-15-0) spikedApples , [18](#page-17-0) ∗Topic htest get.biom , [7](#page-6-0) HCthresh , [11](#page-10-0) ∗Topic iteration get.segments, [10](#page-9-0) ∗Topic manip gen.data , [5](#page-4-0) get.segments,  $10$ scalefun , [14](#page-13-0) ∗Topic models aux.biom , [2](#page-1-0) get.biom , [7](#page-6-0) HCthresh , [11](#page-10-0) selection , [15](#page-14-0) traceplot , [19](#page-18-0) ∗Topic multivariate aux.biom , [2](#page-1-0) biom.options, [3](#page-2-0) gen.data, [5](#page-4-0) get.biom , [7](#page-6-0) scalefun , [14](#page-13-0) selection, [15](#page-14-0) traceplot , [19](#page-18-0) AUC *(*ROC *)* , [12](#page-11-0) aux.biom , [2](#page-1-0) biom.options , [3](#page-2-0) , *[8](#page-7-0) , [9](#page-8-0)* coef.BMark *(*get.biom *)* , [7](#page-6-0) gen.data, [5](#page-4-0) gen.data2 *(*gen.data *)* , [5](#page-4-0)

get.biom , *[3](#page-2-0)* , [7](#page-6-0) , *[11](#page-10-0) , [12](#page-11-0)* , *[15](#page-14-0)* , *[19](#page-18-0)* get.segments , *[9](#page-8-0)* , [10](#page-9-0) glmnet , *[3](#page-2-0)* , *[5](#page-4-0)* HCthresh , [11](#page-10-0) identify.ROC *(*ROC *)* , [12](#page-11-0) lasso.coef *(*aux.biom *)* , [2](#page-1-0) lasso.stab *(*aux.biom *)* , [2](#page-1-0) lines.ROC *(*ROC *)* , [12](#page-11-0) neg.markers *(*SpikedApple *)* , [16](#page-15-0) pcr.coef *(*aux.biom *)* , [2](#page-1-0) pcr.stab *(*aux.biom *)* , [2](#page-1-0) plot.ROC *(*ROC *)* , [12](#page-11-0) pls.coef *(*aux.biom *)* , [2](#page-1-0) pls.options , *[5](#page-4-0)* pls.stab *(*aux.biom *)* , [2](#page-1-0) points.ROC *(*ROC *)* , [12](#page-11-0) pos.markers *(*SpikedApple *)* , [16](#page-15-0) print.BMark *(*get.biom *)* , [7](#page-6-0) print.ROC *(*ROC *)* , [12](#page-11-0) pval.pcr *(*aux.biom *)* , [2](#page-1-0) pval.plsvip *(*aux.biom *)* , [2](#page-1-0) ROC , [12](#page-11-0) roc.value *(*ROC *)* , [12](#page-11-0) scalefun , *[3](#page-2-0)* , *[9](#page-8-0)* , [14](#page-13-0) selection, [9](#page-8-0), [15](#page-14-0) shrinkt.coef *(*aux.biom *)* , [2](#page-1-0) shrinkt.stab *(*aux.biom *)* , [2](#page-1-0) SpikedApple, [16](#page-15-0) spikedApples , [18](#page-17-0) SpikeNeg *(*SpikedApple *)* , [16](#page-15-0) SpikePos *(*SpikedApple *)* , [16](#page-15-0) studentt.coef *(*aux.biom *)* , [2](#page-1-0) studentt.stab *(*aux.biom *)* , [2](#page-1-0)

summary.BMark *(*get.biom *)* , [7](#page-6-0)

INDEX  $21$ 

traceplot , [19](#page-18-0)

vip.coef *(*aux.biom *)* , [2](#page-1-0) vip.stab *(*aux.biom *)* , [2](#page-1-0)